#### Téma 8: Parametrické úlohy o dvou nezvislých náhodných výběrech z normálních rozložení

#### Úkol 1.: Vlastnosti rozdílu výběrových průměrů ze dvou normálních rozložení

Jsou dány dva nezávislé náhodné výběry, první pochází z rozložení N(2; 1,5) a má rozsah 10, druhý pochází z rozložení N(3; 4) a má rozsah 5. Jaká je pravděpodobnost, že výběrový průměr 1. výběru bude menší než výběrový průměr 2. výběru?

### Návod:

Počítáme  $P(M_1 < M_2) = P(M_1 - M_2 < 0) = \Phi(0)$ , kde  $\Phi(x)$  je distribuční funkce statistiky M<sub>1</sub> - M<sub>2</sub>.

Statistika M<sub>1</sub> - M<sub>2</sub> se řídí rozložením N( $\mu_1 - \mu_2$ , 2 2 2 1 2 1  $n_1$  n  $\sigma_1^2 + \sigma_2^2$ , kde  $\mu_1 - \mu_2 = 2 - 3 = -1$ ,

0,95 5 4 10 5,1  $n_1$   $n_2$ 2 2 1 2  $\frac{\sigma_1^2}{\sigma_1^2} + \frac{\sigma_2^2}{\sigma_2^2} = \frac{1.5}{1.0} + \frac{4}{5} = 0.95$ , tj. statistika M<sub>1</sub> - M<sub>2</sub> ~ N(-1;0,95).

Otevřeme nový datový soubor o jedné proměnné a jednom případu. Do Dlouhého jména této proměnné napíšeme = INormal(0;-1;sqrt(0,95)). Dostaneme výsledek 0,847549.

### Úkol 2.: Intervaly spolehlivosti pro parametrické funkce  $\mu_1$ - $\mu_2$ ,  $\sigma_1^{-2}/\sigma_2^{-2}$

Bylo vylosováno 11 stejně starých selat téhož plemene. Šesti z nich byla předepsána výkrmná dieta č. 1 a zbylým pěti výkrmná dieta č. 2. Průměrné denní přírůstky v Dg za dobu půl roku jsou následující:

dieta č. 1: 62, 54, 55, 60, 53, 58 dieta č. 2: 52, 56, 49, 50, 51.

Zjištěné hodnoty považujeme za realizace dvou nezávislých náhodných výběrů pocházejících z rozložení  $N(\mu_1, \sigma_1^2)$  a  $N(\mu_2, \sigma_2^2)$ .

a) Sestrojte 95% empirický interval spolehlivosti pro podíl rozptylů.

b) Za předpokladu, že data pocházejí z rozložení  $N(\mu_1, \sigma^2)$  a  $N(\mu_2, \sigma^2)$ , sestrojte 95% empirický interval spolehlivosti pro rozdíl středních hodnot  $\mu_1$  -  $\mu_2$ .

#### Návod:

Vytvoříme datový soubor o 2 proměnných a 11 případech. První proměnnou nazveme hmotnost, druhou dieta. Do proměnné hmotnost zapíšeme zjištěné údaje o hmotnosti, do proměnné dieta napíšeme 1 pro 1. dietu a 2 pro 2. dietu. Pomocí Popisných statistik zjistíme realizace výběrových průměrů, výběrových rozptylů a výběrových směrodatných odchylek.

Pro první dietu:

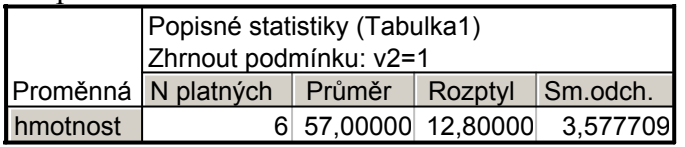

Pro druhou dietu:

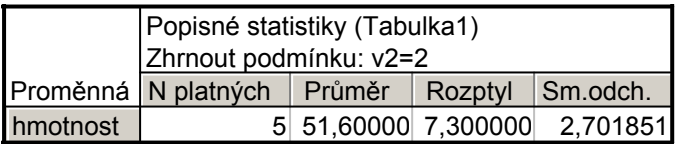

ad a)

Meze 100(1-α)% empirického intervalu spolehlivosti pro podíl rozptylů jsou:

(d, h) = 
$$
\left(\frac{{s_1}^2 / {s_2}^2}{F_{1-\alpha/2}(n_1-1, n_2-1)}, \frac{{s_1}^2 / {s_2}^2}{F_{\alpha/2}(n_1-1, n_2-1)}\right).
$$

Otevřeme nový datový soubor o dvou proměnných d a h a jednom případu.

Do Dlouhého jména proměnné d napíšeme

 $=(12,8/7,3)/VF(0,975;5;4)$ 

(Funkce VF(x;ný;omega) počítá x-kvantil Fisherova – Snedecorova rozložení F(ný, omega).) Do Dlouhého jména proměnné h napíšeme

 $=(12.8/7.3)/V$ F(0,025:5:4)

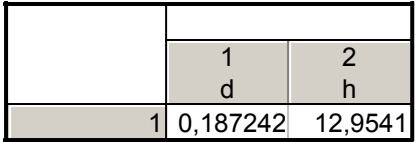

S pravděpodobností aspoň 0,95 tedy platí:  $0,1872 < \sigma_1^2/\sigma_2^2 < 12,954$ .

ad b) Meze 100(1-α)% empirického intervalu spolehlivosti pro rozdíl středních hodnot (v případě, že rozptyly neznáme, ale víme, že jsou shodné) jsou:

$$
(d, h) = (m_1 - m_2 - s_* \sqrt{\frac{1}{n_1} + \frac{1}{n_2}} t_{1-\alpha/2}(n_1 + n_2 - 2), m_1 - m_2 + s_* \sqrt{\frac{1}{n_1} + \frac{1}{n_2}} t_{1-\alpha/2}(n_1 + n_2 - 2)).
$$

Otevřeme nový datový soubor o dvou proměnných d a h a jednom případu. Do Dlouhého jména proměnné d napíšeme

 $=$  57-51,6-sqrt( $(5*12.8+4*7.3)/9$ )\*sqrt( $(1/6)+(1/5)$ )\*VStudent(0,975;9) Do Dlouhého jména proměnné h napíšeme

 $=$  57-51,6+sqrt( $(5*12,8+4*7,3)/9$ )\*sqrt( $(1/6)+(1/5)$ )\*VStudent $(0,975;9)$ 

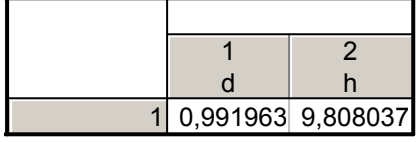

S pravděpodobností aspoň 0,95 tedy 0,99 Dg <  $\mu_1$  -  $\mu_2$  < 9,81 Dg.

Úkol k samostatnému řešení: Jsou dány dva nezávislé náhodné výběry o rozsazích  $n_1 = 25$ ,  $n_2 = 10$ , první pochází z rozložení  $N(\mu_1, \sigma_1^2)$ , druhý z rozložení  $N(\mu_2, \sigma_2^2)$ , kde parametry  $\mu_1$ ,  $\mu_2$ , σ<sub>1</sub><sup>2</sup>, σ<sub>2</sub><sup>2</sup> neznáme. Byly vypočteny realizace výběrových rozptylů: s<sub>1</sub><sup>2</sup> = 1,7482, s<sub>2</sub><sup>2</sup> = 1,7121. Sestrojte 95% empirický interval spolehlivosti pro podíl rozptylů. Výsledek:

 $0.28 < \sigma_1^2/\sigma_2^2 < 2.76$  s pravděpodobností aspoň 0.95.

# Úkol 3.: Testování hypotéz o parametrických funkcích  $\mu_1$ - $\mu_2$ ,  $\sigma_1^{-2}/\sigma_2^{-2}$

Pro datový soubor z úkolu 2 testujte na hladině významnosti 0,05 hypotézu, že a) rozptyly hmotnostních přírůstků selat při obou výkrmných dietách jsou shodné b) obě výkrmné diety mají stejný vliv na hmotnostní přírůstky selat.

### Návod:

Provedeme dvouvýběrový t-test současně s testem o shodě rozptylů:

Statistika – Základní statistiky a tabulky – t-test, nezávislé, dle skupin – OK, Proměnné – Závislé proměnné hmotnost, Grupovací proměnná dieta – OK.

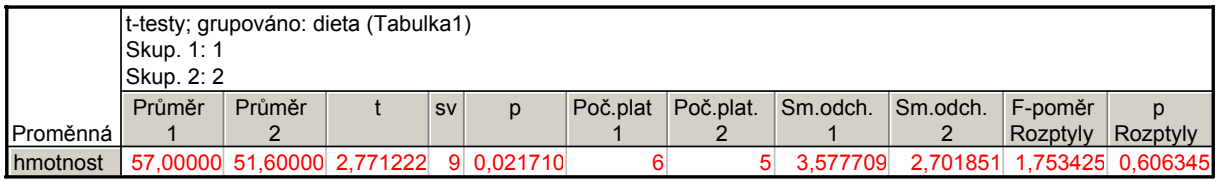

Testová statistika pro test shody rozptylů se realizuje hodnotou 1,7534, odpovídající phodnota je 0,6063, tedy na hladině významnosti 0,05 nezamítáme hypotézu o shodě rozptylů. (Upozornění: v případě zamítnutí hypotézy o shodě rozptylů je zapotřebí v tabulce t-testu pro nezávislé vzorky dle skupin zaškrtnout volbu Test se samostatnými odhady rozptylu.) Dále z tabulky plyne, že testová statistika pro test shody středních hodnot se realizuje hodnotou 2,7712, počet stupňů volnosti je 9, odpovídající p-hodnota 0,0217, tedy hypotézu o shodě středních hodnot zamítáme na hladině významnosti 0,05. Znamená to, že s rizikem omylu nejvýše 5% se prokázalo, že obě výkrmné diety se liší účinností. Tabulku ještě doplníme krabicovými diagramy. Na záložce Detaily zaškrtneme krabicový graf

a vybereme volbu Průměr/SmOdch/Min-Max.

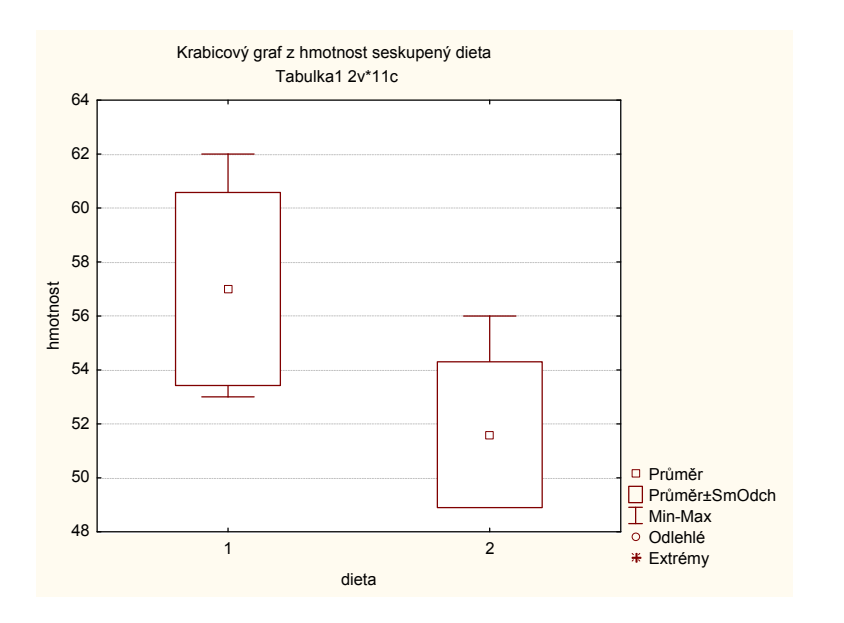

Upozornění: Dvouvýběrový t-test lze v systému STATISTICA provést ještě jiným způsobem, který je vhodný zvláště tehdy, známe-li realizace výběrových průměrů a výběrových směrodatných odchylek.

Statistiky – Základní statistiky a tabulky – Testy rozdílů: r, %, průměry – OK – vybereme Rozdíl mezi dvěma průměry (normální rozdělení) – do políčka Pr1 napíšeme 57, do políčka SmOd1 napíšeme 3,5777, do políčka N1 napíšeme 6, do políčka Pr2 napíšeme 51,6, do políčka SmOd1 napíšeme 2,7019, do políčka N1 napíšeme 5 - Výpočet.

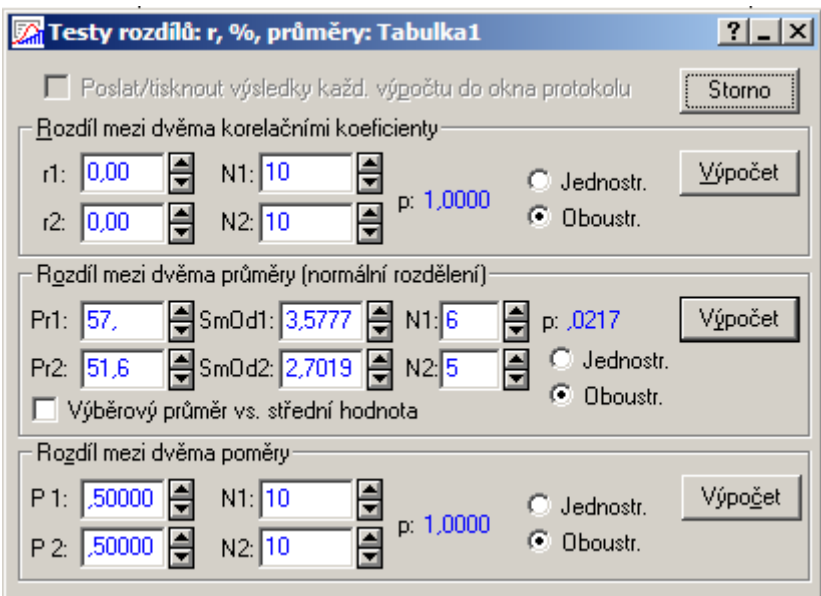

Dostaneme p-hodnotu 0,0217, tedy zamítáme nulovou hypotézu na hladině významnosti 0,05.

Úkol k samostatnému řešení: Do systému STATISTICA načtěte datový soubor studentky.sta, který obsahuje údaje o výšce 48 studentek VŠE v Praze (proměnná vyska) a obor jejich studia (1 – národní hodpodářství, 2 – informatika).

a) Na hladině významnosti 0,1 testujte hypotézu o shodě rozptylů výšek studentek v daných dvou oborech studia.

b) Na hladině významnosti 0,1 testujte hypotézu o shodě středních hodnot výšek studentek v daných dvou oborech studia.

(Výpočet doplněte krabicovými diagramy.)

## Výsledek:

ad a) Protože p-hodnota F-testu je 0,1249, což je větší než hladina významnosti 0,1, nulovou hypotézu o shodě rozptylů nezamítáme na hladině významnosti 0,1.

ad b) Protože p-hodnota dvouvýběrového t-testu je 0,0878, což je menší než hladina významnosti 0,1, nulovou hypotézu o shodě středních hodnot zamítáme na hladině významnosti 0,1.